# **UNIVERSIDADE FEDERAL FLUMINENSE**

#### **TRANSFERÊNCIA – 2 o semestre letivo de 2005 e 1<sup>o</sup> semestre letivo de 2006**

# **CURSO de CIÊNCIA DA COMPUTAÇÃO - Gabarito**

#### **INSTRUÇÕES AO CANDIDATO**

- Verifique se este caderno contém : PROVA DE **REDAÇÃO** – enunciadas duas propostas; PROVA DE **CONHECIMENTOS ESPECÍFICOS** - enunciadas questões discursivas totalizando dez pontos.
- Se este caderno não contiver integralmente o descrito no item anterior, notifique imediatamente ao fiscal.
- No espaço reservado à identificação do candidato, além de assinar, preencha o campo respectivo com seu nome.
- Não é permitido fazer uso de instrumentos auxiliares para o cálculo e o desenho, portar material que sirva para consulta nem equipamento destinado à comunicação.
- Na avaliação do desenvolvimento das questões será considerado somente o que estiver escrito a caneta, com tinta azul ou preta, nos espaços apropriados.
- O tempo disponível para realizar estas provas é de quatro horas.
- Ao terminar, entregue ao fiscal este caderno devidamente assinado. Tanto a falta de assinatura quanto a assinatura fora do local apropriado poderá invalidar sua prova.
- Certifique-se de ter assinado a lista de presença.
- Colabore com o fiscal, caso este o convide a comprovar sua identidade por impressão digital.
- Você deverá permanecer no local de realização das provas por, no mínimo, noventa minutos.

#### AGUARDE O AVISO PARA O INÍCIO DA PROVA

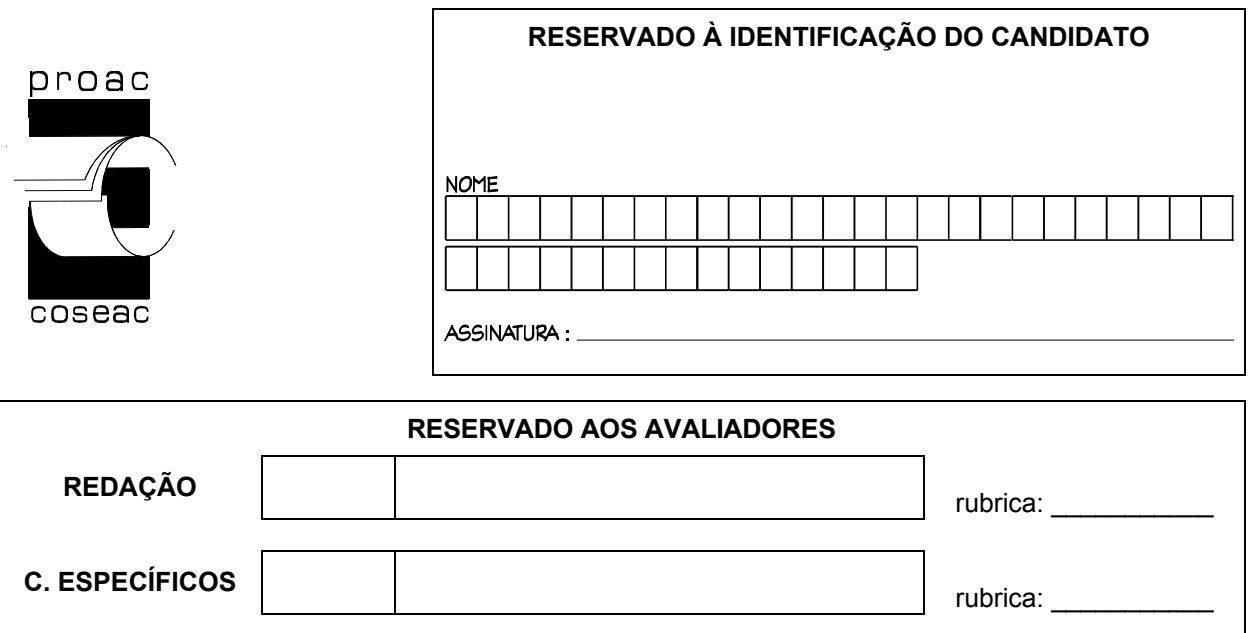

#### **Prova de Conhecimentos Específicos**

# **1 a QUESTÃO: (1,0 ponto)**

#### **Representação binária**

Considere o seguinte conjunto de bits: 11010111, em uma máquina que possui o tamanho da palavra igual a 8 bits.

- **a)** Indique o valor, em decimal, que está sendo representado para cada um dos casos abaixo (pode deixar as contas indicadas):
	- **a.1)** o padrão de bits representa um inteiro sem sinal;
	- **a.2)** o padrão de bits representa um inteiro com sinal utilizando a representação sinal e magnitude;
	- **a.3)** o padrão de bits representa um inteiro com sinal utilizando a representação complemento a 2;
	- **a.4)** o padrão de bits representa um inteiro com sinal utilizando a representação excesso de 127.
- **b)** Para representar números em ponto flutuante no formato  $(+/- 1, M)_2 \times 2^E$ , esta máquina utiliza a seguinte representação:

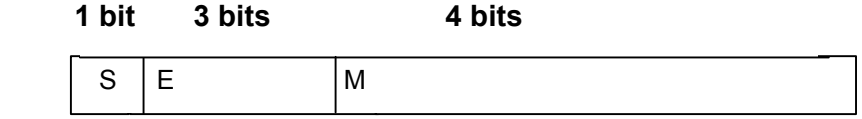

O primeiro bit indica o sinal do número (0 para números positivos, 1 para números negativos), os três bits seguintes representam o expoente representado em sinal e magnitude e os quatro bits seguintes contêm os bits da parte fracionária da mantissa.

**b.1)** Indique o valor que o conjunto de bits acima representa, caso consideremos que ele represente um número em ponto flutuante.

**b.2)** Converta 2,7 para esta representação em ponto flutuante.

Resposta:

\n**a.1)** 
$$
2^7 + 2^6 + 2^4 + 2^2 + 2^1 + 2^0 = 128 + 64 + 16 + 4 + 2 + 1 = 215
$$

\n**a.2)**  $-(2^6 + 2^4 + 2^2 + 2^1 + 2^0) = -87$ 

\n**a.3)**  $-2^7 + 2^6 + 2^4 + 2^2 + 2^1 + 2^0 = -128 + 64 + 16 + 4 + 2 + 1 = -41$ 

\n**a.4)**  $215 - 127 = +88$ 

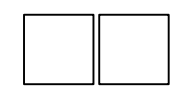

#### Resposta:

**b.1)** bit de sinal = 1, número negativo expoente = 101 em sinal e magnitude =  $-1$  parte fracionária da mantissa = 0111  $N = (-1,0111)_2 \times 2^{-1} = (-0,10111)_2 = -0,71875$ 

**b.2)** 2,7 = +  $(10,101)_2$  = + $(1,0101)_2$  x 2<sup>+1</sup>

Logo teremos:

Bit de sinal  $= 0$  Bits para Expoente = 001 Bits para Mantissa = 0101 Representação: 00010101

# **2 a QUESTÃO: (1,0 ponto)**

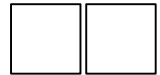

#### **Organização de máquina**

Considere uma máquina que possa endereçar 128K bytes de memória física, sendo que cada endereço referencia uma célula de 1 byte. Ela possui um registrador RI que armazena as instruções e um registrador CI que armazena o endereço da instrução a ser executada.

Além destes dois registradores, o processador possui 8 registradores para armazenar operandos. As instruções são todas de mesmo tamanho (3 bytes), manipulam dois operandos e possuem três campos: o primeiro contém o código de operação, o segundo indica o registrador onde se encontra um operando e o seguinte identifica o endereço de memória do outro operando.

Indique:

- **a)** o tamanho mínimo do CI em bits;
- **b)** o tamanho mínimo do RI em bits:
- **c)** o tamanho da memória em bits;
- **d)** o número máximo de instruções que esta máquina pode possuir.

#### Resposta:

**a)** Se a máquina pode endereçar 128K bytes e cada endereço referencia um byte, o número de bits necessários para o endereço é  $log_2(128 \times 2^{10}) = log_2(2^7 \times 2^{10}) =$  $log_2 (2^{17})$  = 17. Logo o tamanho mínimo de CI é igual a 17 bits.

**b)** Se a máquina possui instruções de 3 bytes, o tamanho mínimo do RI é 24 bits.

**c)** 128K bytes = 128K x 8 bits =  $2^{20}$  bits = 1 M bits

**d)** Como esta máquina possui instruções de 24 bits com três campos, sendo o segundo campo utilizado para indicar um registrador (3 bits), o terceiro para indicar o endereço de memória do operando (17 bits), sobram 4 bits para o primeiro campo, que indica o código de operação. Com 4 bits, podemos ter no máximo 16 instruções.

# **3 a QUESTÃO: (1,0 ponto)**

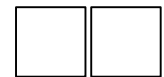

#### **Execução de programas**

Explique como funcionam os processos de compilação e ligação.

Resposta:

O processo de compilação consiste na análise de um programa escrito em linguagem de alto nível (programa fonte) e sua posterior tradução para um programa equivalente em linguagem binária de máquina (código objeto). A análise do programa fonte pode ser dividida em três partes: léxica, sintática e semântica. Após esta tripla análise, é gerado um código intermediário, sendo construídas várias estruturas que auxiliam na realização da segunda fase que consiste na efetiva criação do código binário de máquina.

O processo de ligação consiste em examinar todo o código objeto gerado após a compilação e procurar as referências às rotinas externas ao programa não resolvidas em bibliotecas do sistema ou em outros módulos objetos. Caso a rotina seja encontrada, ela é inserida no código objeto gerando um código executável. Caso contrário, gera-se uma mensagem de erro.

# **4 a QUESTÃO: (2,0 pontos)**

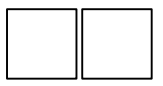

Faça um programa Pascal para ler um arquivo texto, escolhido pelo usuário, que contenha apenas números reais. Escreva no vídeo: o menor número, o maior número e a média de todos os números do arquivo lido. Caso o arquivo esteja vazio, escreva 'arquivo sem números'.

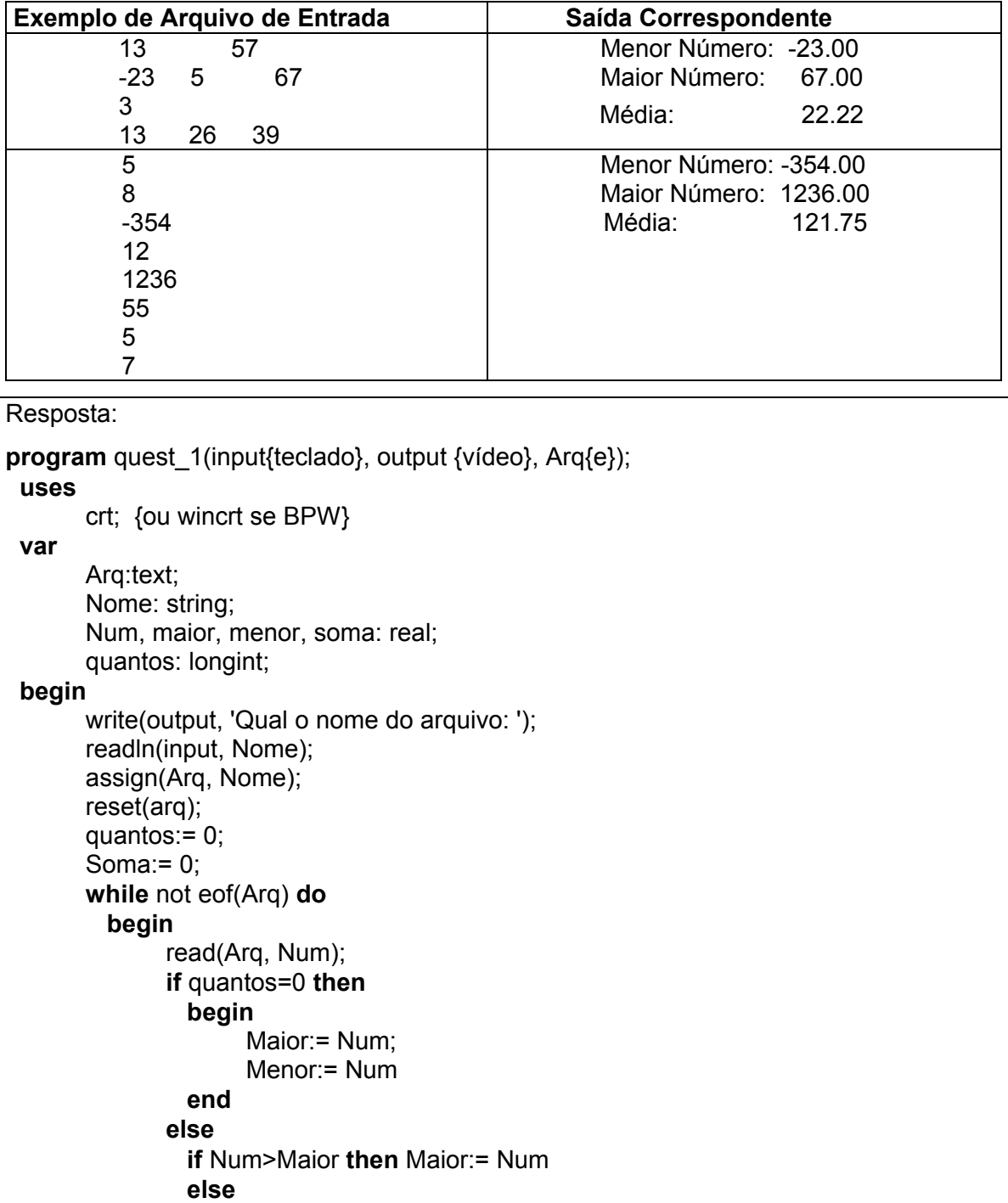

```
Resposta:
              If Num<Menor then Menor:= Num;
               soma:= soma + Num;
               inc(quantos);
          end;
        if quantos=0 then writeln(output, 'Arquivo sem números')
        else
          begin
               writeln(output, 'Menor Número: ', Menor:10:2);
               writeln(output, 'Maior Número: ', Maior:10:2);
               writeln(output, 'Média: ', soma/quantos:17:2);
         end;
        close(arq);
        readkey;
  end.
```
# **5 a QUESTÃO: (2,0 pontos)**

Faça um programa Pascal para ler um arquivo texto, contendo uma palavra por linha, e escreva o dicionário das palavras encontradas; isto é, a lista de palavras sem repetições. Suponha que o dicionário jamais tenha mais que duzentas palavras de trinta caracteres.

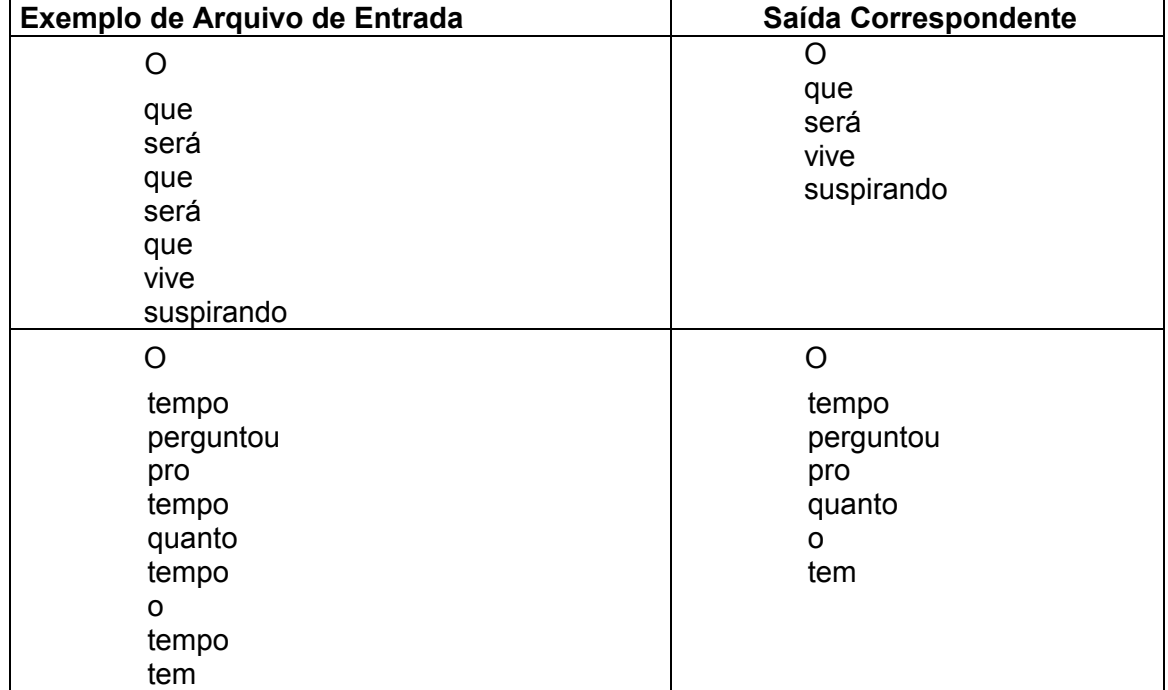

```
Resposta:
program quest 2(input{teclado}, output {vídeo}, Arq{e});
uses
      crt; {ou wincrt se BPW}
const
  C_Tam_Dicionario = 200;
 C Tam Palavra = 30;
type
  T_Dominio = 1..C_Tam_Dicionario;
 TPalavra = stringC Tam Palavra];
 T Vetor = array<sup>[T_Dominio]</sup> of T_Palavra;
  T_Dicionario = record
                      Usados: 0..C_Tam_Dicionario;
                      Dic: T_Vetor;
                 end;
procedure insere(Var Dicion{e/s}: T_Dicionario; P{e}: T_Palavra);
 function pertence(Alfa{e}: T_Dicionario; Beta{e}: T_Palavra):boolean;
    var ind: integer;
```
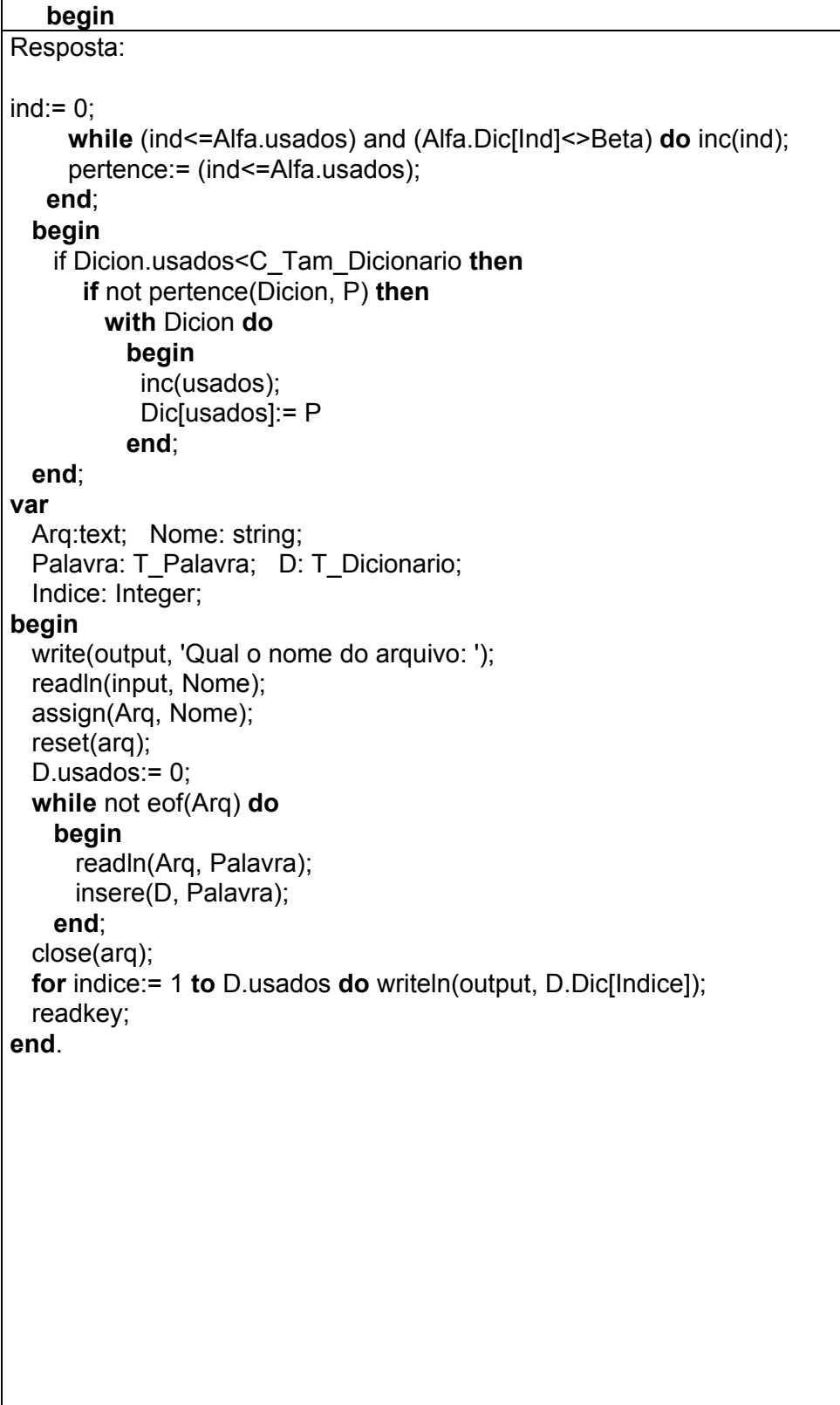

# **6 a QUESTÃO: (1,5 ponto)**

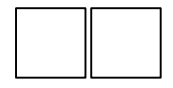

 $\overline{\phantom{0}}$ 

Seja f(x) = 3x + 2 $\int x \text{sen}^2 \left( \frac{\pi}{t} t^2 \right)$  $f(x) = 3x + 2 \int_1^{\infty} \frac{\pi}{4} e^{x^2} dx$  dt, x 4  $= 3x + 2 \int_1^x \text{sen}^2 \left( \frac{\pi}{4} t^2 \right) dt$ ,  $x \in \degree$ . Determine os coeficientes α, β e γ do polinômio p(x) = α(x -1)<sup>2</sup> + β(x - 1) + γ para que p(1) = f(1), p'(1) = f'(1) e p"(1) =  $\frac{f''(1)}{f''(1)}$ π .

Calculos e responsas:

\nComo p(1) = γ e f(1) = 3, devemos ter γ = 3.

\nComo p'(x) = 2 α (x − 1) + β para todo x ∈ ° , então p'(1) = β. Por outro lado como

\nf '(x) = 3 + 2 sen<sup>2</sup> 
$$
\left(\frac{\pi}{4}x^2\right)
$$
 para todo x ∈ ° , então f'(1) = 3 + 2  $\left(\frac{\sqrt{2}}{2}\right)^2$  = 4. Logo β = 4.

\nComo p''(x) = 2 α para todo x ∈ ° , então p''(1) = 2α.

\nPor outro lado f''(x) = 2πx sen $\left(\frac{\pi}{4}x^2\right)$  cos $\left(\frac{\pi}{4}x^2\right)$  para todo x ∈ ° . Logo f''(1) = 2π.  $\frac{\sqrt{2}}{2}$ .  $\frac{\sqrt{2}}{2}$  = π. Daí, como p''(1) =  $\frac{f''(1)}{\pi}$ , temos 2α =  $\frac{\pi}{\pi}$  = 1, isto é,

\nα =  $\frac{1}{2}$ .

\nα =  $\frac{1}{2}$ .

# **7 a QUESTÃO: (1,5 ponto)**

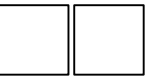

As funções reais f(x, y, z) e g(x, y) são diferenciáveis e para todo (x, y) no domínio de g,  $f(x, y, g(x, y)) = 0$ .

Suponha que g(1,1) = 3,  $\frac{\partial f}{\partial x}(1,1,3) = 2$ ,  $\frac{\partial f}{\partial y}(1,1,3) = 5$  e  $\frac{\partial f}{\partial z}(1,1,3) = 10$ .  $x'$ ,  $\partial y'$ ,  $\partial z$  $\frac{\partial f}{\partial r}(1,1,3) = 2, \frac{\partial f}{\partial r}(1,1,3) = 5 \text{ e } \frac{\partial f}{\partial r}(1,1,3) =$  $\partial x$   $\partial y$   $\partial y$   $\partial z$ Determine

a equação do plano tangente ao gráfico de g no ponto (1,1,3).

Cálculos e resposta:

Como z = g(x, y) é uma função diferenciável definida implicitamente pela equação f(x, y, g(x, y)) = 0, para todo (x, y)  $\in$  Dom(g), com f diferenciável, o gráfico de g está contido no conjunto de nível zero, na superfície de nível zero  $f(x, y, z) = 0$ 

Assim  $\nabla f(1, 1, 3) = (2, 5, 10) \neq 0$  é um vetor normal ao gráfico de g no ponto (1, 1, 3). Daí a equação do plano tangente em (1, 1, 3) é:

 $\nabla f(1, 1, 3)$  .  $(x - 1, y - 1, z - 3) = 0$ 

 $(2, 5, 10)$ .  $(x - 1, y - 1, z - 3) = 0$ 

 $2(x-1) + 5(y-1) + 10(z-3) = 0$ 

 $2x + 5y + 10z - 2 - 5 - 30 = 0$ 

 $2x + 5y + 10z - 37 = 0$